### Ingénierie dirigée par les modèles (IDM)

Cours de 2e année ingénieurTSI

Fabien.Romeo@eisti.fr

## Contraintes UML

- Définition (Contrainte) :
	- Une contrainte est une restriction sur une ou plusieurs valeurs d'un modèle orienté objet
- Une contrainte peut être exprimée avec un langage formel (OCL) ou semi-formel ou en langage naturel
- Les contraintes sont écrites entre accolades :

{ contrainte }

- $\bullet$  Les contraintes peuvent être écrites après un élément textuel de modélisation ou dans une note UML
- L'utilisateur peut définir ses propres contraintes : *<constraint> ::= '{' [ <name> ':' ] <Boolean-expression> ' }'*

#### Exemples de contraintes

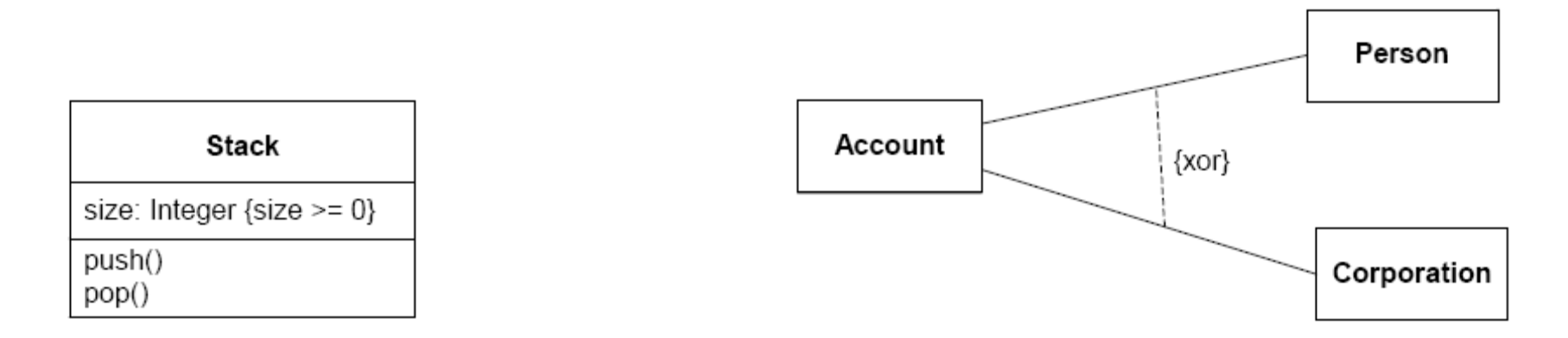

Figure 7.33 - Constraint attached to an attribute Figure 7.34 - {xor} constraint

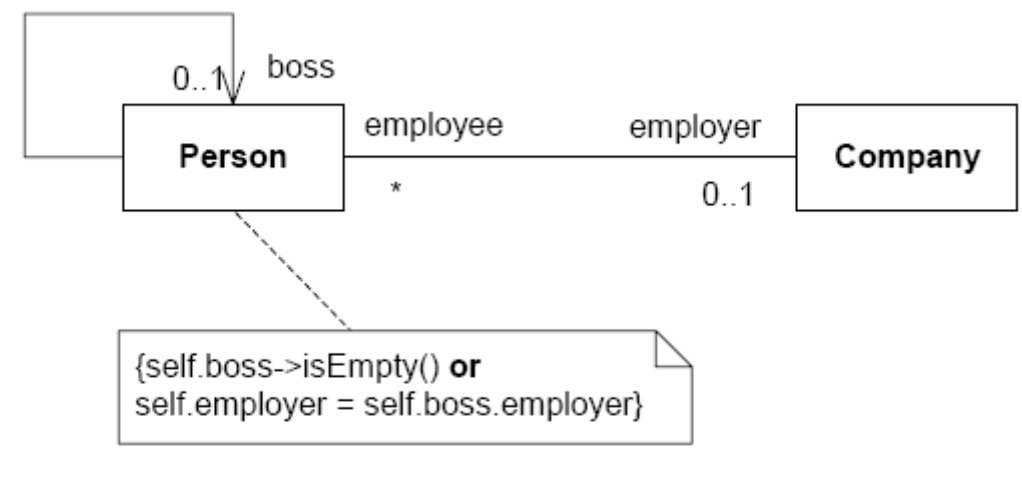

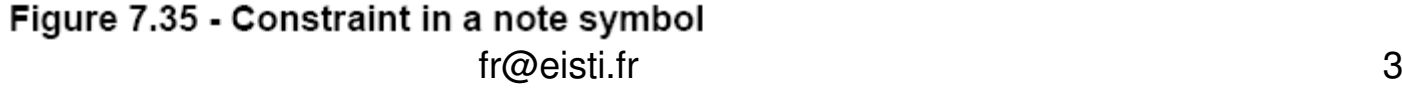

#### Contraintes et « derived »

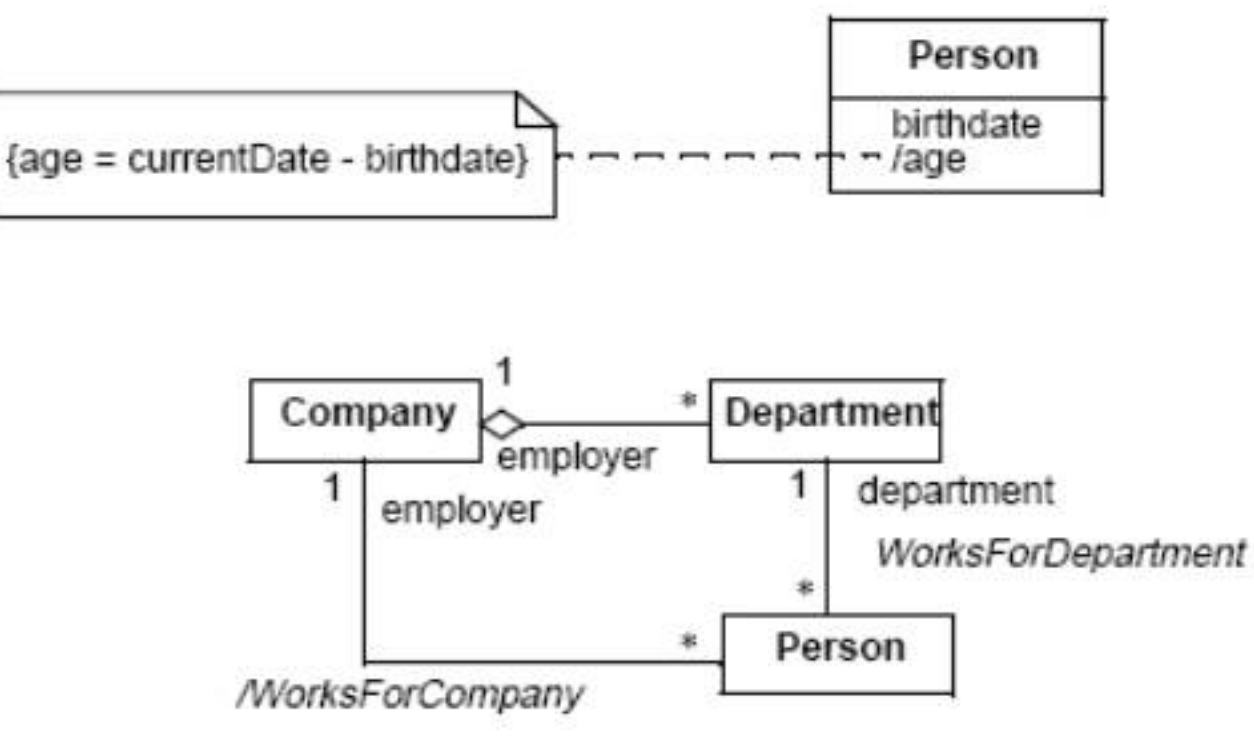

{ Person.employer=Person.department.employer }

# Contraintes de généralisation

- {complete, disjoint}
	- Généralisation terminée et pas d'instances communes.
- {incomplete, disjoint}
	- Généralisation extensible et pas d'instances communes.
- {complete, overlapping}
	- Généralisation terminée et instances communes possibles.
- {incomplete, overlapping}
	- Généralisation extensible et instances communes possibles.
- \* par défaut {incomplete, disjoint}

#### Contraintes de généralisation –Exemples

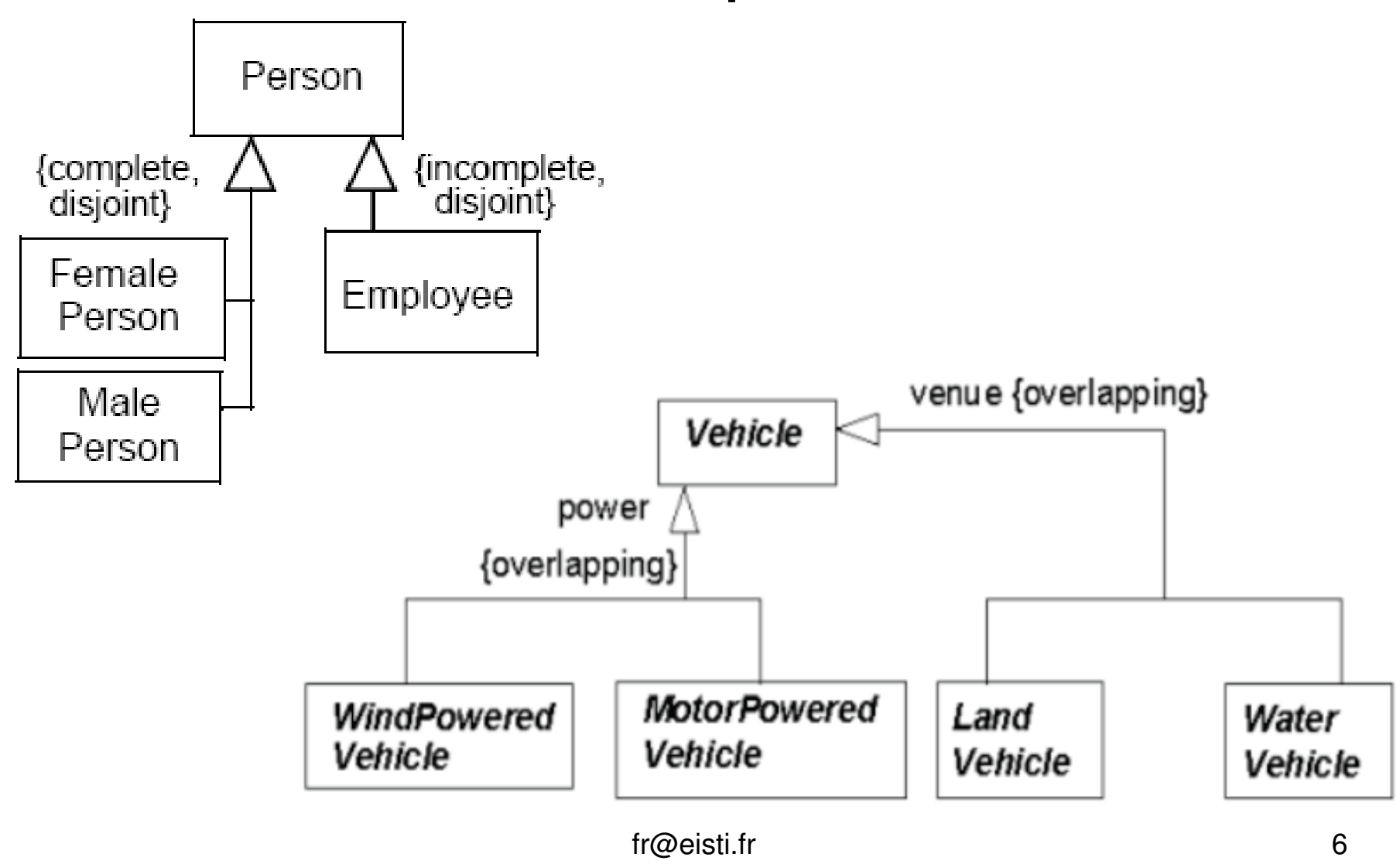

# Contraintes d'association

- {subsets <property-name>}
	- Sous-ensemble de la propriété <property-name>.
- {redefines <end-name>}
	- Redéfinit <end-name>.
- {union}
	- Union des sous-ensembles.
- {ordered}
	- Ensemble ordonné (liste).
- {bag}
	- –Collection sans ordre et avec doublons.
- {sequence} or {seq}
	- Sequence (bag ordonné).
- Si l'associationEnd est navigable, mêmes propriétés que sur un attribut.

#### Contraintes d'association –Exemples

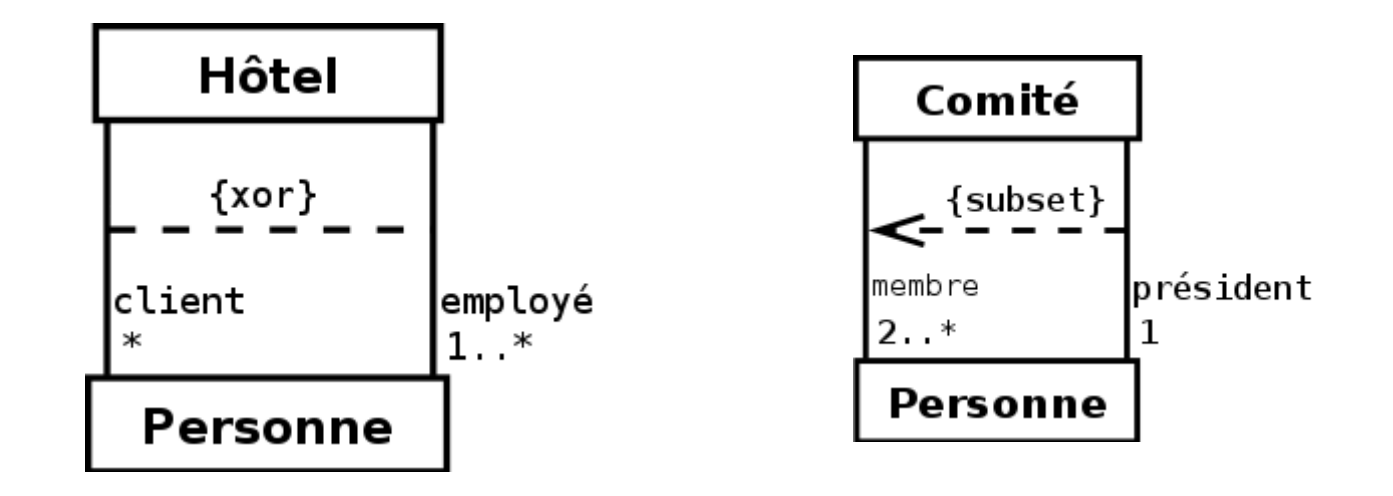

## Contraintes OCL

- OCL = Object Constraint Language
- Fondations mathématiques mais pas de symboles mathématiques complexes
	- –Utilisation de mots-clés :  $ex:$  forAll au lieu de  $\forall$
- Langage fortement typé
	- – Possibilité de vérification durant la modélisation sans « coder » le modèle
- Langage déclaratif
	- – On reste au niveau de la modélisation sans se soucier des détails de l'implémentation

# **Context**

- Le contexte d'une expression OCL correspond à l'élément de modèle (UML) à laquelle elle est attachée
	- Eyvolassifier UMI (olasse interface Ex: classifier UML (classe, interface, …), opération, attribut, etc

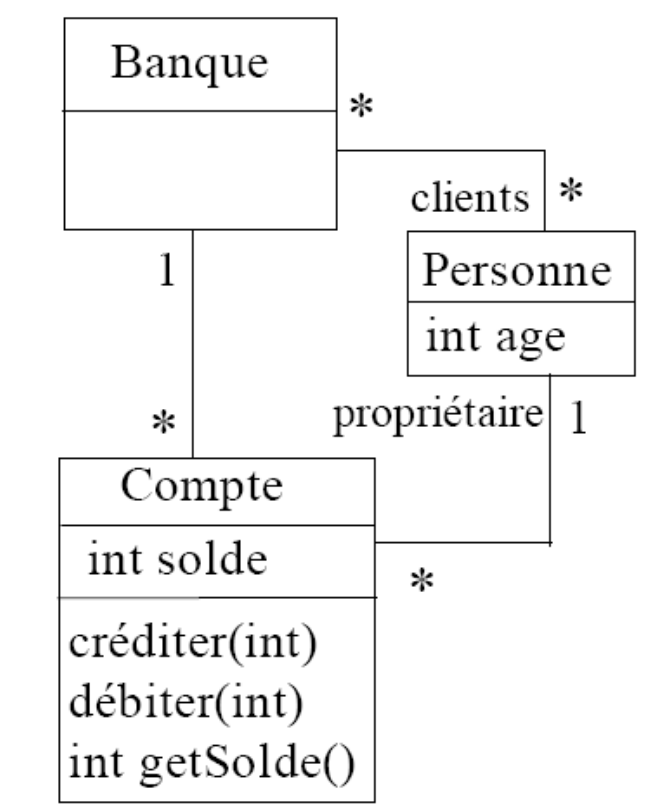

- L'expression est évaluée pour une instance particulière : l'instance contextuelle
	- Nommage par défaut : mot-clé *self*

```
context Personne inv : self.age > 18
```
Nommage explicite :

```
context p : Personne inv : p.age > 18
```
Omission :

```
context Personne inv : age > 18
```
#### Accès aux propriétés d'un objet(navigation)

- Utilisation de la notation pointée « . »
- Ex : dans le contexte de Flight
	- Accès à un attribut : self.flightnr
	- $-$  Accès à une onération :  $\infty$  i fragmental Accès à une opération : self.availableSeats()
	- $-$  Accas una Association Frid opposée :  $\infty$  i film $\infty$ Accès une AssociationEnd opposée : self.plane
		- Importance du nommage des rôles pour la navigation !!!
		- S'il n'y a pas de nom au rôle : le nom du type avec une minuscule<br>en 1<sup>e</sup> lettre est utilisé : self.airplane (si plane n'était pas défini <sup>e</sup> lettre est utilisé : self.airplane (si pl<mark>ane n'était pas défini</mark>)

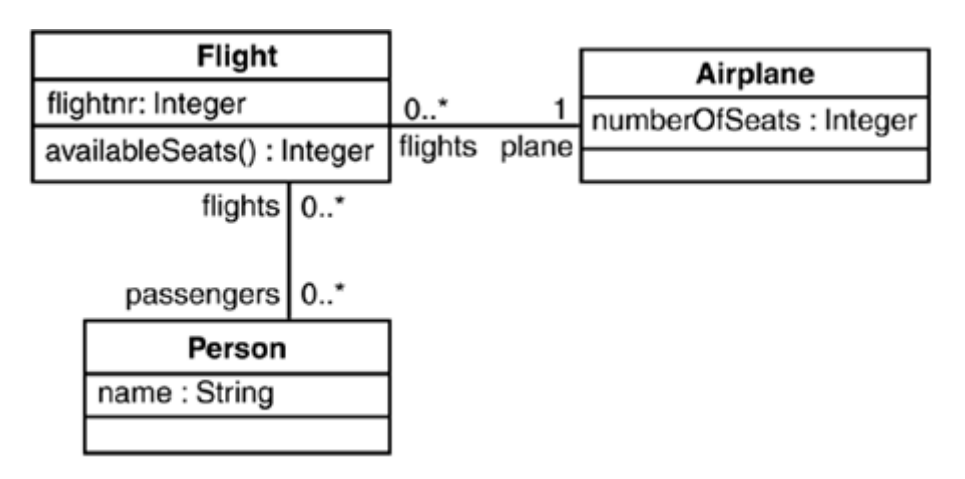

# Spécification d'une propriété

- Utilisation de la notation *deux points,deux points* « :: »
- Ex : dans le contexte de Flight
	- Attribut :

context Flight::flightnr : Integer

Opération :

context Flight::availableSeats() : Integer

#### AssociationEnd opposée :

```
context Flight::plane : Airplane
```
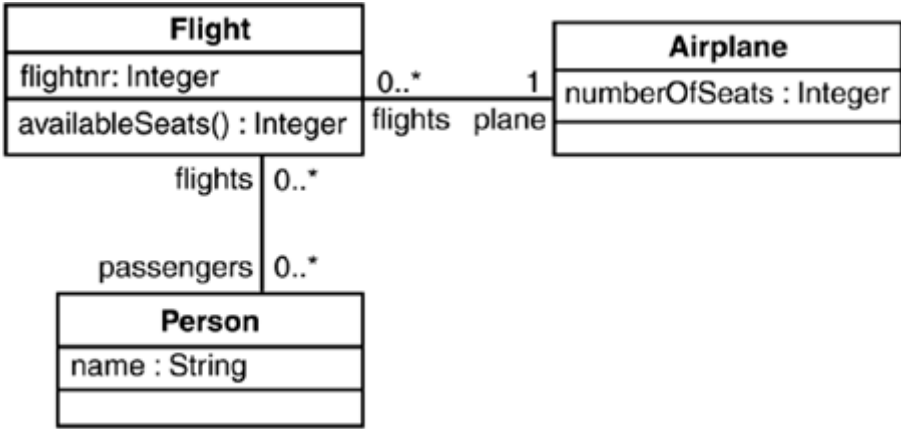

## Spécification de contrats

- Invariants
	- – Un invariant exprime une contrainte sur un objet ou un groupe d'objets qui doit être respectée en permanence
	- –Ex :

```
context Compte
inv: self.solde >= self.minand self.min \leq 0
```
#### • Possibilité de combiner les invariants

–Ex :

context Compte

```

inv: self.solde >= self.min
```

```
inv: self.min \le 0
```
## Spécification de contrats

- Pre/Post conditions sur opérations
	- – Précondition : état qui doit être respecté avant l'appel de l'opération. Mot-clé: pre:
	- – Postcondition : état qui doit être respecté après l'appel. Mot-clé: post:
- Dans la postcondition, deux éléments particuliers sont utilisables
	- –result : référence la valeur retournée par l'opération
	- –@pre : référence une valeur avant l'appel

### Spécification de contrats

#### • Exemples

context Compte::debiter(montant : Integer)pre: montant > 0 and montant <= self.solde - self.plancher post: self.solde = self.solde@pre - montant

```
context Compte::getSolde() : Integerpost: result = self.solde
```

```
context Compte::crediter(montant : Integer)pre: montant > 0 post: self.solde = self.getSolde()@pre + montant
```
## Nommage des contraintes

- Syntaxe :
	- **context** Class **inv** ConstraintName : constraintExpression
- Exemples :
	- **context** Compte **inv** soldePositif : solde > 0
	- **context** Compte::debiter(montant : Interger) **pre** montantPositif : montant > 0 **post** montantDebite : solde = solde@pre - montant

#### **Commentaires**

- Syntaxe :
	- **-- commentaire**
- Exemples :
	- **context** Compte  $inv:$  solde  $> 0$  -- soldePositif
	- **context** Compte::debiter(montant : Interger) **pre**: montant > 0 -- montantPositif **post**: solde = solde@pre – montant -- montantDebite

### Expressions de valeurs

- Spécification du corps d'une opération
	- $-$  Tatinit completement le resultat d'une on  $\overline{\phantom{a}}$  Définit complètement le résultat d'une opération
		- Sorte de « post-condition exacte »
	- $-$  Saulamant sur das  $\alpha$  Quary  $\omega$  one Seulement sur des « Query » opérations
		- Opérations sans effet de bord
	- Attribut *isQuery* du métamodèle UML context Compte::getSolde() : Integerbody : self.solde
- Valeur initiale d'un attribut ou d'une AssociationEndcontext Compte::solde : Integerinit : 0
- Valeur dérivée d'un attribut ou d'une AssociationEndcontext Compte::interet : Integerderive : self.solde \* 0.05

## Navigation et collections

• La plupart des navigations ne résulte pas en un objet unique mais en une collection

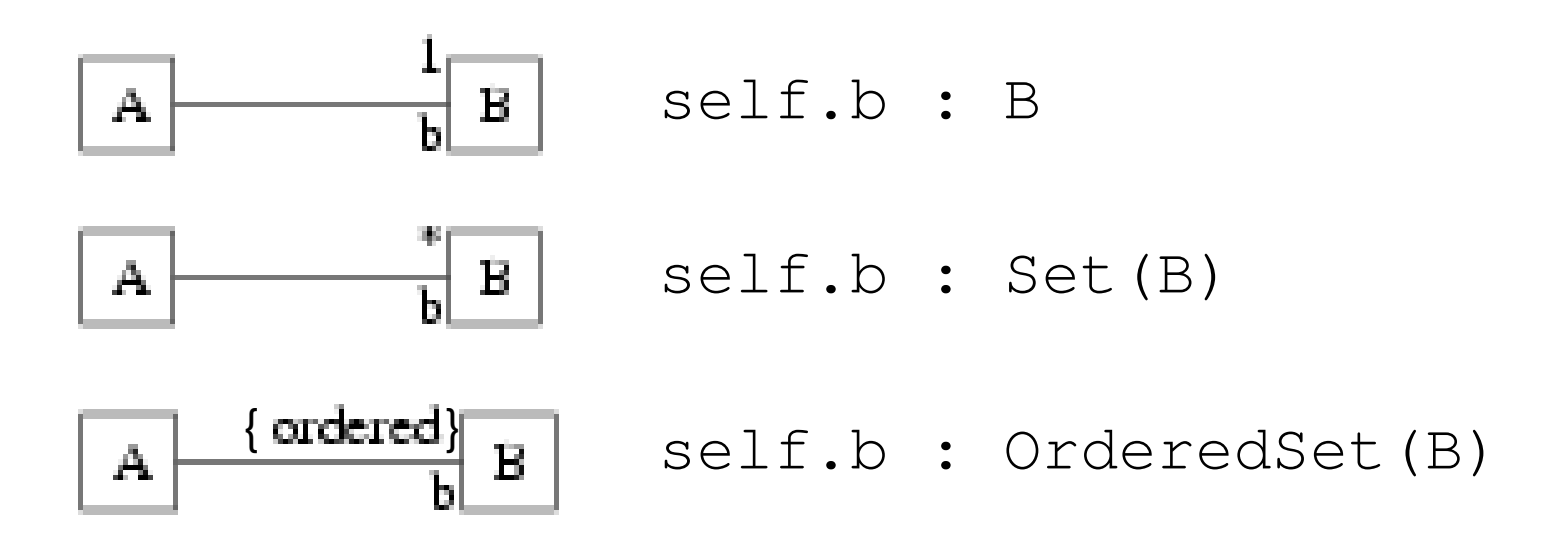

### Collections OCL

- Collection(T) : super-type abstrait de tous les types collection typées OCL, template paramétré par le type T.
- Set(T) : type ensemble mathématique (pas d'occurrence multiple d'un élément)
- Bag(T) : multi-ensemble mathématique (possibilité d'occurrences multiples d'un élément)
- OrderedSet(T) : type ensemble ordonné (sans doublon, avec relation d'ordre)
- Sequence(T) : type suite (doublons possibles, relation d'ordre).
- Ex :

```
Set { 1 , 2 , 5 , 88 }
Set { 'apple' , 'orange', 'strawberry' }
OrderedSet { 'apple' , 'orange', 'strawberry', 'pear' }Sequence { 1, 3, 45, 2, 3 }Sequence { 'ape', 'nut' }Bag {1 , 3 , 4, 3, 5 }
```
#### Quelques opérations sur Collection(notation  $\rightarrow$ )

- size() : Integer
- includes(object : T) : Boolean
- excludes(object : T) : Boolean
- count(object : T) : Integer
- includesAll(c2 : Collection(T)) : Boolean
- excludesAll(c2 : Collection(T)) : Boolean
- isEmpty() : Boolean
- notEmpty() : Boolean
- sum() : T

# Quelques opérations sur Set

- •union(s :  $Set(T)$ ) :  $Set(T)$ <br>ot quogi intersection ote et aussi intersection, -, etc
- •union(bag : Bag $(T)$ ) : Bag $(T)$ <br>ot quoni interesation et aussi intersection
- $\bullet = \left( s : \text{Set}(T) \right) : \text{Boolean}$
- •including(object : T) : Set(T)
- •excluding(object : T) : Set(T)
- flatten() : Set(T2)
- •count(object : T) : Integer
- conversion vers Bag, …

#### Quelques opérations sur **OrderedSet**

- •append (object: T) : OrderedSet(T)
- •prepend(object : T) : OrderedSet(T)
- • insertAt(index : Integer, object : T) : OrderedSet(T)
- •at(i : Integer) : T
- •indexOf(obj : T) : Integer
- •first() : T
- last() : T

## Navigation et collections

- Cas particulier
	- – Cardinalité 0..1 traitée comme une collection pour tester l'existance d'une référence
		- Transformer la référence en Set (singleton ou ensemble vide) : utiliser ->asSet() ;
		- Test à vide de cet ensemble
		- ->asSet() implicite (facilité syntaxique)

```
context Account
```

```
inv : bankBook->notEmpty() implies owner.age <= 28
```

```
-- inv : bankBook->asSet()->notEmpty() implies 
  owner.age \leq 28
```
## Navigations enchaînées

•Attention au typage !

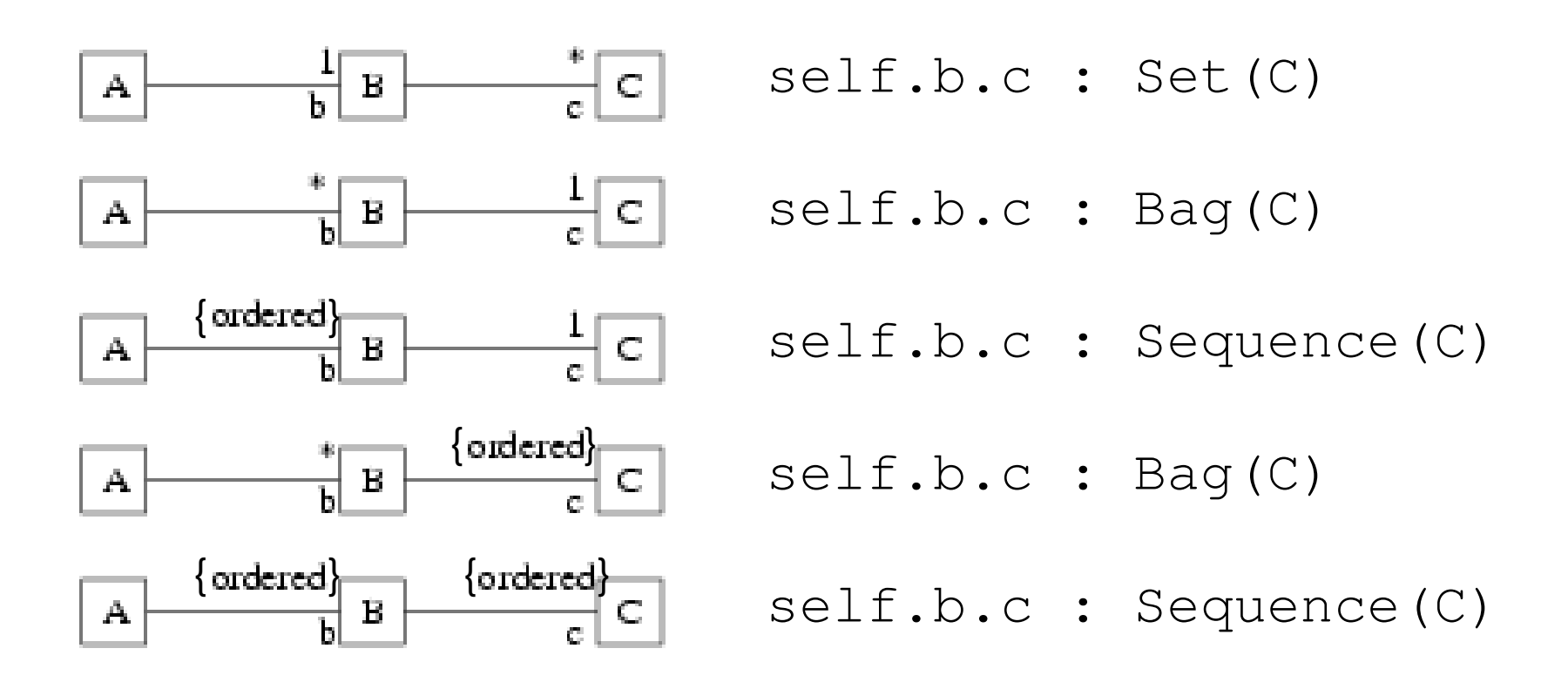

### Contraintes UML vs OCL

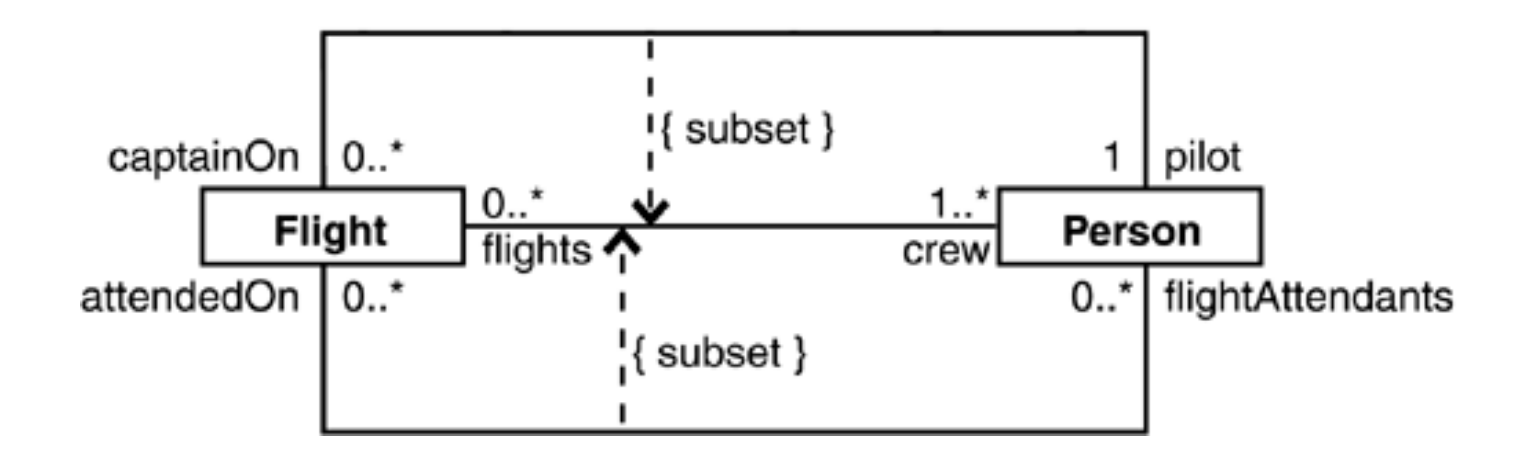

```
context Flight
inv: self.crew->includes(self.pilot)
inv: self.crew->includesAll(self.flightAttendants)context Person
```

```

inv: self.flights->includes(self.captainOn)
```

```

inv: self.flights->includesAll(self.attendedOn)
```
## Itérateurs sur collection

- any( expr) : un élt aléatoire parmi ceux qui vérifient expr
- $\bullet$ collect(expr) : collection des objets qui vérifient expr
- $\bullet$ collectNested(expr) : collection de collections
- exists(expr) : vrai si au moins un élt vérifie expr $\bullet$
- $\bullet$ forAll( expr ) : vrai si tous les élts vérifient expr
- $\bullet$ isUnique( expr ) : vrai si expr à une seule valeur
- $\bullet$ iterate( ... ) : itère sur les élts de la collection
- one( expr) : vrai si seulement un élt vérifie expr $\bullet$
- $\bullet$ reject(expr) : sous-collection des élts ne vérifiant pas expr
- select(expr) : sous-collection des élts vérifiant expr
- sortedBy( expr ) : collection ordonnée des élts suivant expr

#### Itérateurs sur collection - Exemples

- Dans le contexte de la classe Banque
	- compte -> select( c | c.solde > 1000)
	- compte -> reject( solde > 1000)
	- compte -> collect( c : Compte | c.solde)
	- (compte -> select( solde > 1000 ))-> collect( c | c.solde)
- • context Banque inv: not ( clients  $\rightarrow$  exists (age < 18) )
- context Personne inv: Personne.**allInstances()** -> forAll(p1, p2 | p1 <> p2 **implies** p1.nom <> p2.nom)

## Conditionnelles

- •Certaines contraintes sont dépendantes d'autres contraintes. Deux formes pour gérer cela :
	- – **if** expr1 **then** expr2 **else** expr3 **endif** : si l'expression expr1 est vraie alors expr2 doit être vraie sinon expr3 doit être vraie
	- – expr1 **implies** expr2 : si l'expression expr1 est vraie, alors expr2 doit être vraie également. Si expr1 est fausse, alors l'expression complète est vraie

### Conditionnelles - Exemples

- • **context** Personne **inv**:
	- $if \text{age} < 18$

**then** compte  $\rightarrow$  is Empty()

- **else** compte -> notEmpty()
- **endif**
- • **context** Personne **inv**: compte -> notEmpty() **implies** banque  $\rightarrow$  notEmpty()

### Variables

- Pour faciliter l'utilisation de certains attributs ou calculs de valeurs on peut définir des variables
- Dans une contrainte OCL :  $\texttt{let } \dots$  in  $\dots$

```
context Personne
```

```
inv: let \text{argent} = \text{complete}.\text{sole} \rightarrow \text{sum}() in
age >= 18 implies argent > 0
```
• Pour l'utiliser partout : def

```
context Personne
```

```
def: argent : int = compte.solde -> sum()context Personne
```

```

inv: age >= 18 implies argent > 0
```
# Opérations sur les objets

- oclIsTypeOf(t : OclType) : Boolean
	- $-$  La racultat act vrau cula tyna da calt $\,$  Le résultat est vrai si le type de *self* et *<sup>t</sup>* sont identiques : **context** Person**inv** : self.oclIsTypeOf(Person) -- is true
- **inv** : self.oclIsTypeOf(Company) -- is false • oclIsKindOf(t : OclType) : Boolean
	- $\blacksquare$  )/rai ei t aet la tyna diract oll lin dae  $\blacksquare$  Vrai si t est le type direct ou un des supertypes de l'objet considéré
- oclIsNew() : Boolean
	- Hniquamant danc la Uniquement dans les post-conditions
	- – Vrai si l'objet a été créé au cours de l'exécution de l'opération (*i.e.* <sup>n</sup>'existe pas en précondition)

# Opérations sur les objets (2)

- • oclIsInState(s : OclState) : Boolean
	- –Vrai si l'objet est dans l'état s
	- – s correspond à un état d'une machine à états associée au classifier

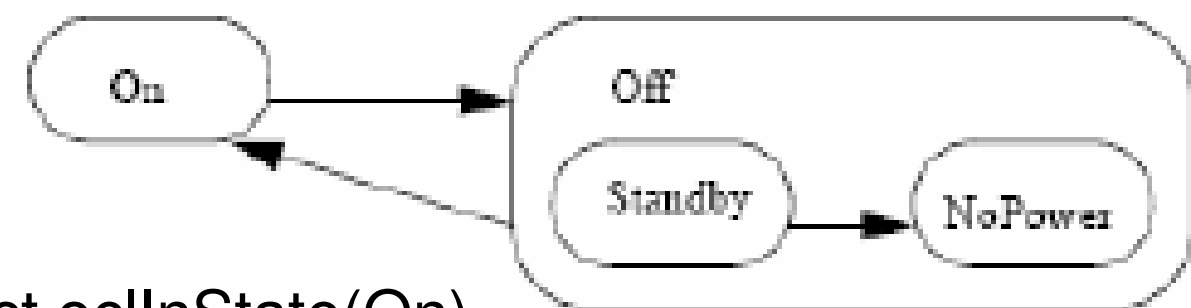

- object.oclInState(On)
- object.oclInState(Off)
- object.oclInState(Off::Standby)
- object.oclInState(On::NoPower)

## Messages

- Type : OclMessage
- HasSent operator : ' ^ '
	- **context** Subject::hasChanged() **post**: observer^update(12,14)
	- **context** Subject::hasChanged() **post**: observer^update(? : Integer,? : Integer)
- Sequence de messages : ' ^^ '
	- **context** Subject::hasChanged() **post**: observer^^update(12,14)
	- **context** Subject::hasChanged() **post**: **let** messages : Sequence(OclMessage) = observer^^update (? : Integer,? : Integer) **in**messages->notEmpty() **and**messages->exists(m | m.i > 0 **and** m.j >= m.i)

#### **Outils**

# Dresden OCL2 for Eclipse

- •Eclipse 3.4
- •Plugin EMF (modeling and stuff)
- •Plugin PDE
- •Plugin Subclipse
- •Via SVN : https://dresdenocl.svn.sourceforge.net/svnroot/dresdenocl/

## EMF with MDT OCL

- Christian W. Damus, IBM Rational Software« Implementing Model Integrity in FMF with Implementing Model Integrity in EMF with MDT OCL », Feb. 2007
	- – http://www.eclipse.org/articles/article.php?file=Article-EMF-Codegen-with-OCL/index.html

### Autres outils

•http://www.klasse.nl/ocl/ocl-tools.html